# **SAP FICO and Material Management COURSE BROCHURE & SYLLABUS**

# **Two Modules explained in one PDF**

#### **Objectives of SAP-FICO Course:**

- o Bridging the Academics Industry gap
- o Create job ready manpower resource pool with the skills of SAP FICO
- $\circ$  Enhance employability by meeting the skill requirement of industry to address ever changing business needs.
- o Build knowledge based Economy with cost effective program for World's best ITCompany
- o Understand industry best practices supported by SAP ERP "Be futureready"

# **SAP FICO COURSE CURRICULLEM**

#### **Introduction to SAP R/3**

- o Introduction to ERP and S.A.P
- o What is S.A.P / R/2-R/3ARCHITECTURE
- o S.A.P Server landscape
- o OVER VIEW OF FICO
- o Financial Accounting Basic Settings:
- o Definition of company
- o Definition of company code
- o Assignment of company to company code
- o Definition of business area
- o Definition of fiscal year variant
- o Assignment of fiscal year variant to company code
- o Definition of posting period variant
- o Assignment of posting period variant to company code
- o Open and close posting period
- o Defining document type & number ranges
- o Maintenance of field status variants
- o Assignment of field status variant to company code
- o Definition of tolerance groups for GL accounts
- o Definition of tolerance groups for employees
- o Assignment of tolerance groups to users
- o Taxes on Sales & Purchases (input & output)
- o Creation of chart of Accounts
- o Defining Accounts Groups
- o Defining Retained Earnings Account.

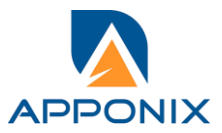

# **General Ledger Accounting:**

- o Creation of General Ledger Master (with and without reference)
- o Display/Change/Block/Unblock of general ledger master
- o Document Entry posting normal postings and posting with reference
- o Display and change of documents
- o Display of GL balances
- o Display GL account line items
- o Parked documents
- o Hold documents
- o Creation of Sample Document and postings with sample documents
- o Defining recurring entry document and postings with recurring doc.
- o Creation of account assignment model and posting
- o Configuration of line layouts for display of GL lineitems
- o Reversal of individual documents, mass reversal, reversal of cleared items and reversal of accrual and deferral documents
- o Defining Exchange Rate types and Translation ratios
- o Define Exchange rates & posting of foreign currency transactions
- o Interest calculations on term loans
- o Accrual and Deferral documents

# **Accounts Payable**

- o Creation of vendor account groups
- o creation of number ranges for vendor master records
- o assignment of number ranges to vendor account groups
- o Creation of tolerance group for venders
- o Creation of vendor master (display/change/block/unblock of vender master)
- o Posting of vendor transactions (invoice posting, payment posting, credit memo)
- $\circ$  Settings for advance payments to parties (down payment) and clearing of down payment against invoices (special GL transactions)
- o Posting of partial Payment & Residual Payment
- o Creation of payment terms,
- o Creation of house banks and account ids.
- o Creation of check lots and maintenance of check register
- o display check register
- o cancellation of un issued checks
- o creation of void reasons
- o cancellation of issued checks

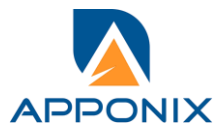

- o posting of purchase returns
- o Configuration of automatic payment program
- o Payment to vendors through APP
- o Defining correspondence & party statement of accounts

# **Accounts receivable:**

- o Creation of customer account groups
- o creation of number ranges for customer master records
- o assignment of number ranges for customer account groups
- o Creation of tolerance group for customers
- o Creation of customer master (display/change/block/unblock of vender master)
- o Posting of customer transactions (sales invoice posting, payment posting, debit memo)
- o Settings for advance payment from parties (downpayment)
- o Configuration of settings for dunning
- o generating the dunning letters
- o defining correspondence and party statement of accounts
- o Bills of exchange
- o posting of sales returns

#### **Asset Accounting**

- o Defining chart of depreciation
- o creation of 0% tax codes for sales and purchased
- o assignment of chart of depreciation to company code
- o Defining account determination
- o definition of screen lay out rules
- o definition of number ranges for asset classes
- o Integration with General Ledger & Posting rules
- o Defining Depreciation key
- o definition of multilevel methods
- o definition of period control methods
- o creation of main asset master records
- o creation of sub asset master records
- o Acquisition of fixed assets
- o sale of fixed assets
- o transfer of assets
- o Scrapping of assets,
- o Depreciation run
- o Line item Settlement of assets under construction of capital work in progress

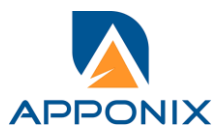

# **New General ledger accounting:**

- o Parallel ledgers
- o document splitting
- o Segments.

# **Reports**

- o Financial statement version
- o General Ledger, Accounts Payable, Accounts Receivable and Assets Reports

# **Integration of financial accounting with materials management: (Things to Learn by self)**

- o Definition of organizational units in materials management i.e. plant, storage location and purchase organization
- o Assignment of organizational units to each other
- o Definition of tolerance groups for purchase orders
- o Definition of tolerance groups for goods receipt
- o Definition of tolerance groups for invoice verification
- o Definition of vendor specific tolerances
- o Creation, display and change of material master records
- o Creation of plant parameters
- o Maintenance of posting periods for materials management
- o Maintenance of parameters for invoice verification
- o Maintenance of plant parameters for inventory management and physical inventory
- o Definition of attributes for material types
- o Assignment of GL accounts for material transactions in financial accounting (Integration of MM with FI)
- o Creation of purchase order, posting of goods receipt, invoice verificationand Goods issue for production

# **Integration of financial accounting with sales and distribution: (Things to Learn byself)**

- o Definition of sales organization
- o definition of distribution channels
- o definition of divisions
- o assignment among various organizational units in SD
- o definition of partner functions
- o definitions of shipping point and loading points
- o definition of pricing procedures
- o determining the shipping points
- o determining the pricing procedures
- o maintenance of SD condition types

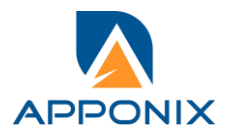

[www.Apponix.com](http://www.apponix.com/) Mob: +91-9069980888 Email Id: [info@apponix.com](mailto:info@apponix.com)

- o maintenance of condition records
- o assignment of GL accounts for sales transactions(integration of FI with SD)
- o creation of sales order
- o initialization of stock
- o posting the delivery of goods
- o creating the sales invoice

#### **CONTROLLING**

#### **Basic settings forcontrolling**

- o Defining Controlling Area
- o Defining Number ranges for Controlling Area
- o Maintain Planning Versions

#### **Cost element accounting: (Things to Learn by self)**

- o creation of primary cost elements from financial accounting area
- o creation of primary cost elements from controlling area
- o display of cost element master records
- o change cost element master records
- o primary cost element categories
- o secondary cost element categories
- o default account assignments

#### **Cost Center Accounting**

- o Defining Cost Center Standard Hierarchy
- o Creation of Cost Centers and cost center groups
- o display cost center master records
- o change cost center master records
- o creation of cost center groups
- o posting to cost centers
- o reposting of co line items
- o Repost of Costs
- o planning for cost centers
- o Overhead Calculation
- o creation of secondary cost element master records
- o Creation and Execution of Distribution Cycle
- o creation and execution of assessment cycles
- o cost center reports

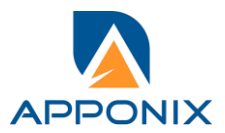

[www.Apponix.com](http://www.apponix.com/) Mob: +91-9069980888 Email Id: [info@apponix.com](mailto:info@apponix.com)

#### **Objectives of SAP-MM Course:**

o SAP MM meaning: SAP Material Management module is a SAP ERP component that helps organizations with material management, inventory management, and warehouse management in the supply chain process.

- o SAP MM full form is SAP Material Management.
- o Transaction in SAP means processing of certain information in order to complete business process requirement.
- o Master data is the core data that is used as a base for any transaction.
- o Purchasing is a component of SAP MM module, and its process can be roughly depicted in below diagram.
- o Inventory management is used to manage the inventory of the goods.
- o Pricing procedure for MM module in SAP is a way to determine prices in purchasing documents.

#### **SAP MM COURSE CURRICULLEM Material Management**

- **Introduction and overview**
- **ERP & SAP R/3**
- **General settings**
- **Enterprise settings**
- **Material Master**
- **Vendor master**
- **Purchase info record**
- **Purchasing**
- **Request for Quotation**
- **Maintain Quotation**
- **Purchase Order**
- **Pricing procedure**
- **Automatic PO creation**
- **Transaction variant creation**
- **Inventory management**
- **Receipts, goods issue**
- **Invoice verification**
- **Batch management**
- **Automatic account determination**
- **Vendor evaluation**
- **Purchase request**
- **Material Creation**
- **Outline Agreement**
- **Purchase Requisition**
- **Price Comparison**
- **Transfer Posting**
- **Foreign Currency Valuation**
- **Condition Table And Types**
- **P2P Cycle Add On.**

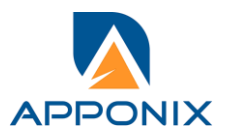

[www.Apponix.com](http://www.apponix.com/) Mob: +91-9069980888 Email Id: [info@apponix.com](mailto:info@apponix.com)